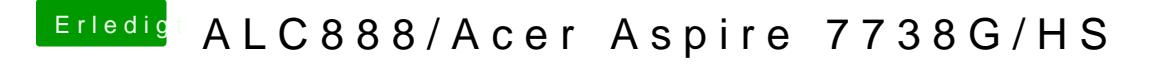

Beitrag von SirusX vom 30. April 2018, 08:36

Ja ich muss nochmal eine neue DSDT erstellen und sehen ob ich das mittag selbst geregelt bekomme.